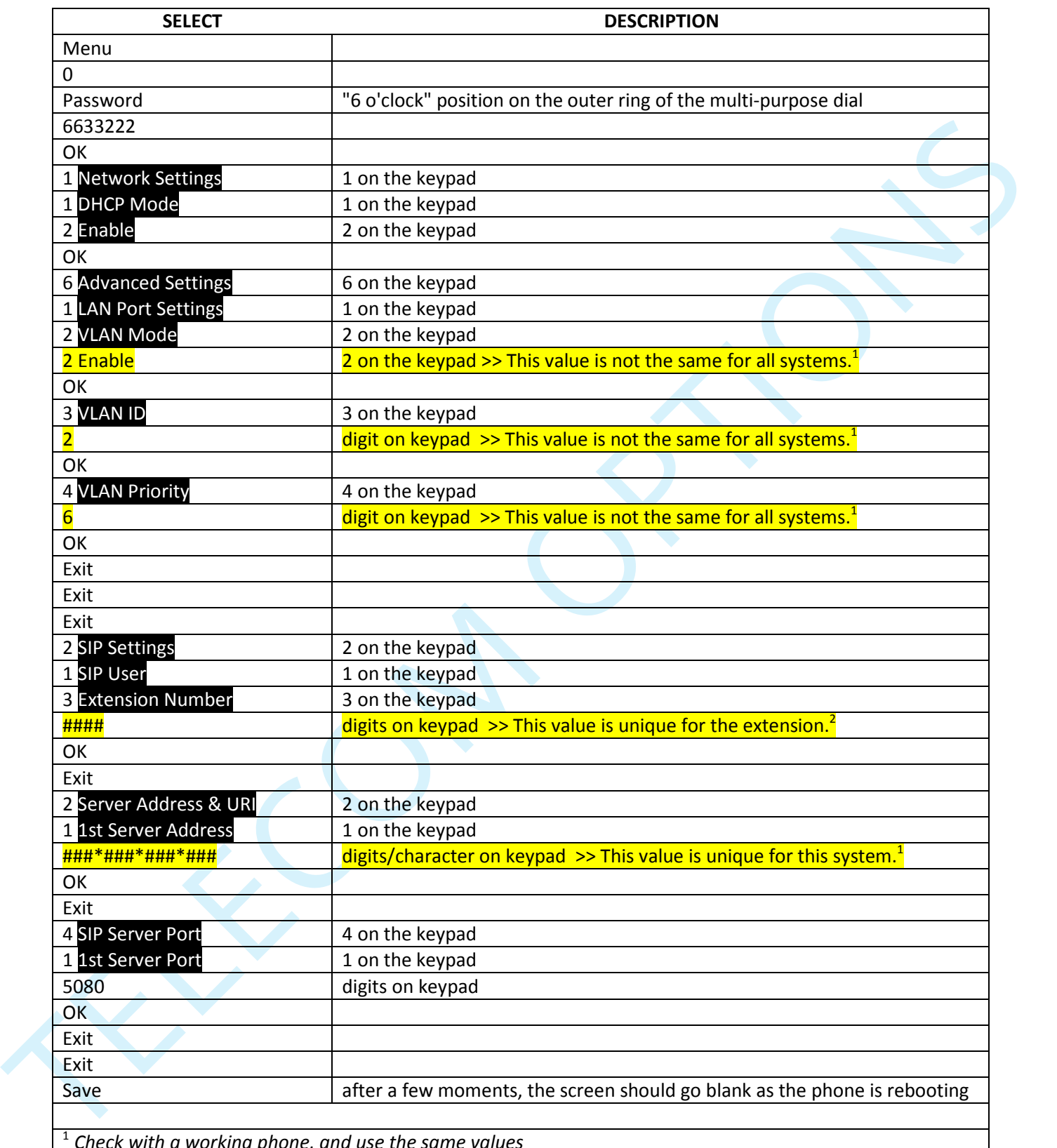

2 *Check with a working phone, and use the same values When a phone is replaced, use the same extension as before. For a new extension, see the administrator*.

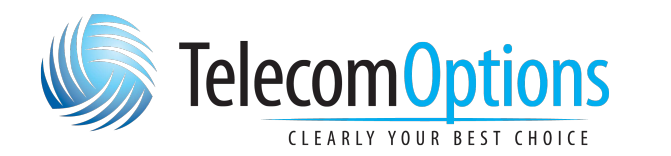

Phone: 204-233-6100 Toll-free: 866-233-6100 Email: esales@telecomoptions.com